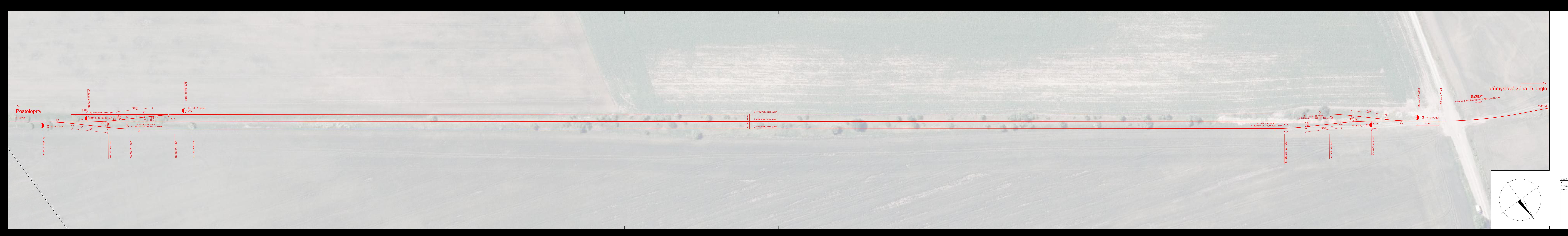

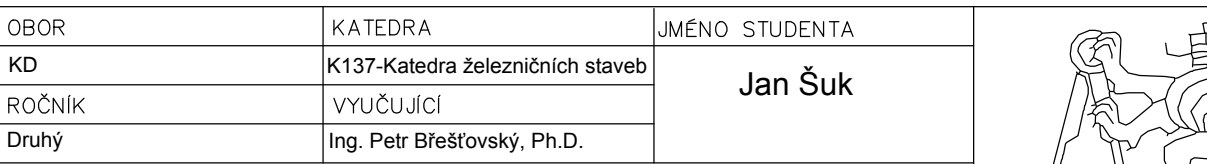

## PŘEDÁVACÍ KOLEJIŠTĚ I F<sup>orma</sup> **SITUACE**

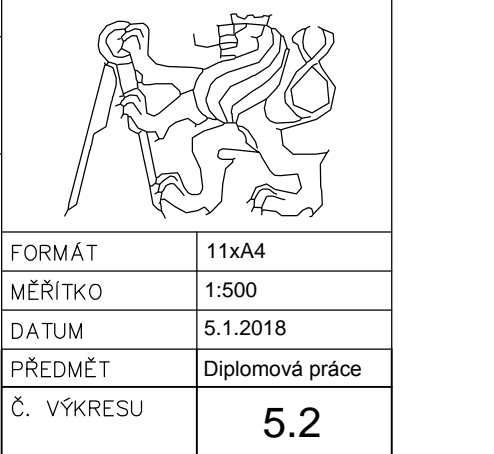